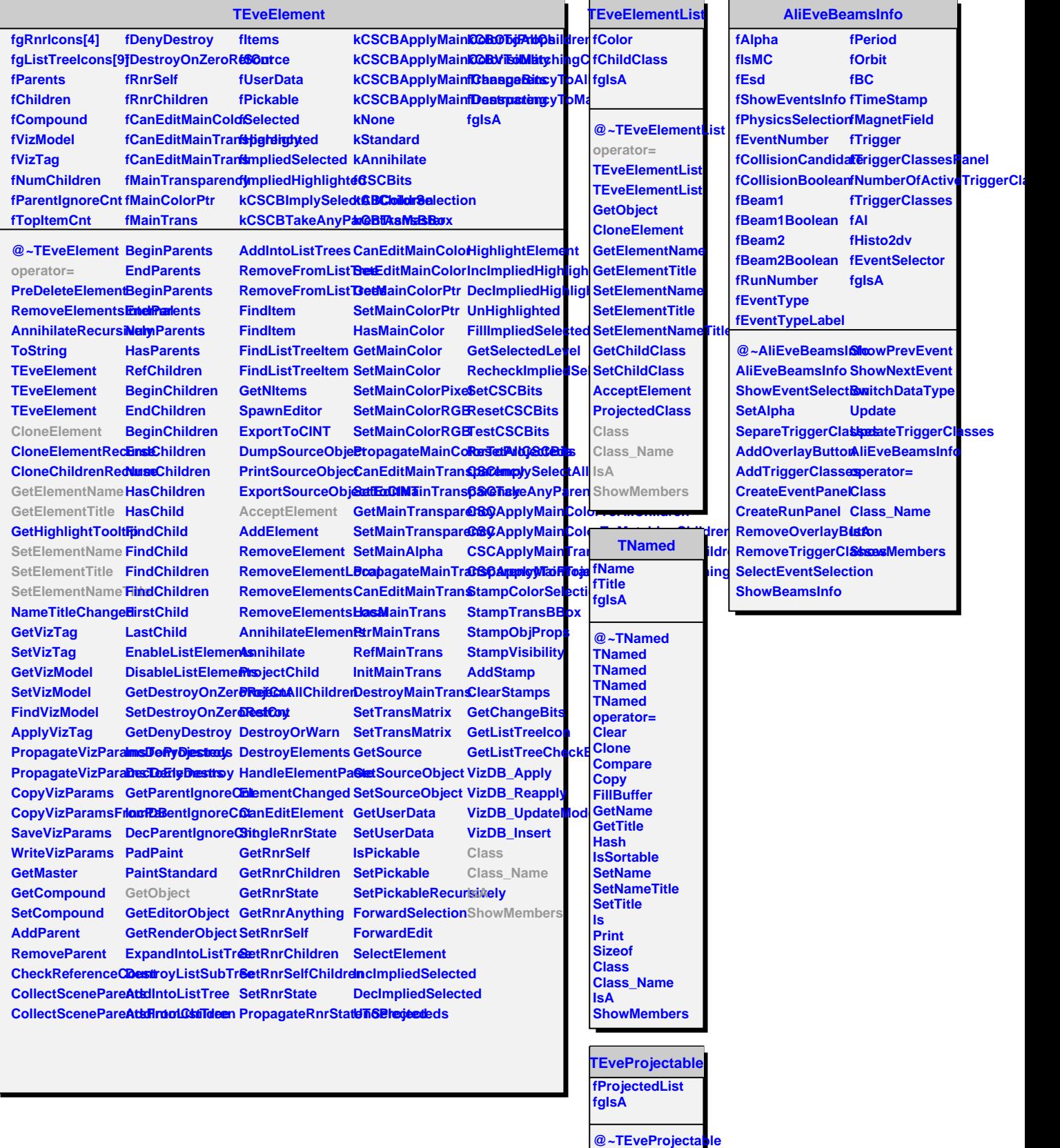

**operator= ProjectedClass HasProjecteds BeginProjecteds**